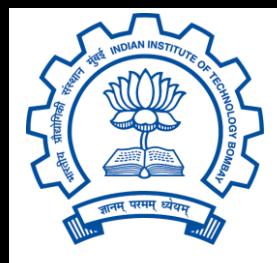

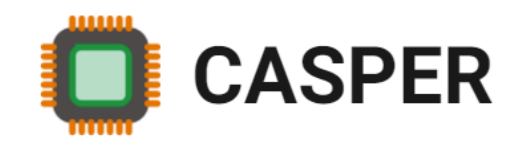

# CS305: Computer Architecture World of Instructions-IV (The MIPS language) https://www.cse.iitb.ac.in/~biswa/courses/CS305/main.html

*<https://www.cse.iitb.ac.in/~biswa/>*

## Last Lecture: Un(Conditional) Jumps

Conditional: beq, bne Unconditional: j, jal, jr

## Functions (Procedures)

```
int sum(int a, int b)
{
  int c=a+b;
  return c;
}
void main (void)
{
  int i=1;
  int j=2;
  int k = sum(i,j);}
```
## Simple  $\odot$

```
int sum(int a, int b) {
  int c=a+b
;
  return c;
}
void main (void) {
  int i=1;
  int j=2;
  int k = sum (i,j);}
                        //jump to function
```
Computer Architecture

4

## Simple  $\odot$

```
int sum(int a, int b)
{
  int c=a+b;
  return c;
}
void main (void)
{
  int i=1;
  int j=2;
  int k = sum(i,j);}
                           sum
```

```
How do you return? \odot
```
#### Awesome Instructions

• jal: Jump and Link and jr Sra

jal L1:

go to L1, the instruction that has to be executed next is in L1.

and

save the address of the next instruction in \$ra. ra is an awesome register that stores the return address.

### Awesome Instructions

• jal: Jump and Link and jr \$ra jal L1: Go to instruction whose address is stored in ra (PC+4)

go to L1, the instruction that has to be executed next is in L1.

#### and

save the address of the next instruction in \$ra. ra is an awesome register that stores the return address (ra).

```
Let's see 
int sum(int a, int b) 
{
  int c=a+b; sum: add $t0, $s0, $s1return c; jr $ra
} 
void main (void)
{
  int i=1;
  int j=2;
  int k = sum(i,j); jal sum // sum is a label.
```
……

- PC+4 addi  $$R1, $R0, 2$  //  $R0 = 0, R1 = 2$
- 
- $PC+8$  jal sum // R31 (ra) = PC+12
- PC+12 add \$R0, \$R3, \$R3

sum:

PC+100 addi \$R2, \$R1, 4

PC+104 jr

- PC+4 addi  $$R1, $R0, 2$  //  $R0 = 0, R1 = 2$
- $PC+8$  jal sum // R31 =  $PC+12$  (ra)
- PC+12 add \$R0, \$R3, \$R3

- sum:
- PC+100 addi \$R2, \$R1, 4 // R2 = 6 PC+104 jr \$R31

PC+4 addi  $$R1, $R0, 2$  //  $R0 = R3 = 0, R1 = 2$  $PC+8$  jal sum // R31 =  $PC+12$  (ra)  $PC+12$  add \$R0, \$R3, \$R3  $\frac{1}{1}$  R0 = 0 sum: PC+100 addi \$R2, \$R1, 4 // R2 = 6 PC+104 jr \$R31

PC+4 addi  $$R1, $R0, 2$  //  $R0 = R3 = 0, R1 = 2$  $PC+8$  jal sum // R31 =  $PC+12$  (ra)  $PC+12$  add \$R0, \$R2, \$R2 // R0 = 12 sum: PC+100 addi \$R2, \$R1, 4 // R2 = 6 PC+104 jr \$R31

## Shukriya